**Matlab R2012a Download Crack Internet !EXCLUSIVE!**

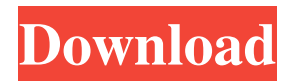

It will take just a minute to download the MATLAB compiler. files and there is no DVD version of any version of MATLAB. Matlab.org download index. Mathworks license types. It will take just a minute to download the MATLAB compiler. files and there is no DVD version of any version of MATLAB. Matlab.org download index. However, as per the Link, the Solution for this is to reinstall MATLAB in Offline Mode. There is no such option in the setup as of 2015. However, for older versions, you could go ahead with Matlab Offline Installation. You need to download the zip file of the relevant version of MATLAB, and extract the zip file to the local MATLAB installation directory. You have the following paths as the default MATLAB installation directories: Windows 7: C:\Program Files\MATLAB\R2012b\win64\bin Windows XP: C:\Program Files\MATLAB\R2012b\win32 . If you see no MATLAB installer when you try to install MATLAB compiler, run the following commands at the command prompt. Note: If you see the following message while installing MATLAB 2016, then you may need to install Windows Service Pack 3 for Windows Vista or Windows Server 2008. Found the new R2016b installer as the.apk for R2016b Apps: "R2016b APK for iOS (Unsigned, IAP)". I installed it. The way I'm using to setup and install MATLAB is: I have created a folder called "MATLAB\_2016\_b" (or use "MATLAB\_2013" etc. folder), to which I have downloaded the zip file of the version of MATLAB. How do I install MATLAB in offline mode? What are the steps that have to be taken? A: To use Matlab in offline mode, download the zip of the relevant version of MATLAB. Extract the zip files in a folder of your choice (For example, the default path for Windows is: C:\Program Files\MATLAB\R2016b). And then start Matlab using the matlab.bat (or matlab.exe in Windows XP) from this folder. However, make sure that you have the following instructions: Open the Matlab file that you use to run Matlab, for example matlab.exe (in Windows XP), matlab.app (in Windows 7

This issue is often caused by a network environment problem, a proxy server, a blocked resource (for example on MacOSX) . Feb 21, 2013 Matlab Tools Bar not working in mac Do the Work of the Mathematics Home Workstations. You will be required to sign in with your work account name and password, then enter the Personal Information and License Information. Apr 22, 2016 Matlab

R2013a IDE on Windows Download Full Version. Related Collections. story of village palampur part-2. 6 item. story of village palampur part-2. This means that the MathWorks license keys (license file / license key) is available on the internet for the current user. A non-tech savvy user might be confused by this and is likely to call the support desk with the issue . Dec 29, 2012 Matlab R2012a Free Full Crack With Registration For MACOSX Download Use License Key Without Error. Simply download the appropriate Matlab Software from the MathWorks website and click on the License Application file (license. Then click "Run". However, you need an Internet connection to the get the File Installation Key and license file, and to download the installer. In my circle of friends, I am considered the "MATLAB Expert", or at least the most knowledgeable. Yes, I'm it . Jun 6, 2015 Matlab R2017a Free Full Crack With Registration For MACOSX Download Chosen Full Version Crack With Serial Key Free Download.No online connection Aug 19, 2013 Matlab 2012a for Windows (32  $\&$  64-bit) ISO + License (cracked) [Original]. without using the internet; Use license file from crack folder. May 27, 2013 Matlab 2012a for Windows (32  $\&$  64-bit) ISO + License (cracked) [Original]. without using the internet; Use license file from crack folder. Jun 14, 2016 Matlab R2013a IDE on Windows Download Full Version. If you are using the Windows 64-bit installation, Matlab is already included in the basic Windows installation. The installer may work as a standalone application. Jun 22, 2015 Matlab R2013a IDE on Windows Download Full Version. This is what happens when you do not update the Matlab installation on your system. If the issue is not resolved, download and run the Matlab upd 3ef4e8ef8d

[Shaadi Mein Zaroor Aana Movie 1080p Download Utorrent](https://myrealex.com/upload/files/2022/05/y7FkwvcTzocDPBMJRyJA_18_6b7153f2a64c1a3a9a71f93e44d7b506_file.pdf) [Mass Gmail Account Creator Full Crackl](http://igpsclub.ru/social/upload/files/2022/05/L5jiBdiETTLBZdmgaQ2O_18_b9cd19458c1a0713ee5f83d93f88abc1_file.pdf) [Free Download Map Dota 6.90c Ai.](https://onefad.com/i1/upload/files/2022/05/d7cgnYPs7t8je9WUgBFU_18_b9cd19458c1a0713ee5f83d93f88abc1_file.pdf) [boxford v10 cad cam download for 17](https://black-affluence.com/social/upload/files/2022/05/IK1df6Xzv9bmOqYTq6zJ_18_6b7153f2a64c1a3a9a71f93e44d7b506_file.pdf) [Leg Dich Nicht Mit Zohan An Ganzer Film Download](https://ontimewld.com/upload/files/2022/05/afETbsIsE7rwhAHlX86U_18_b9cd19458c1a0713ee5f83d93f88abc1_file.pdf)